## **Расписание занятий для 3 класса на понедельник**

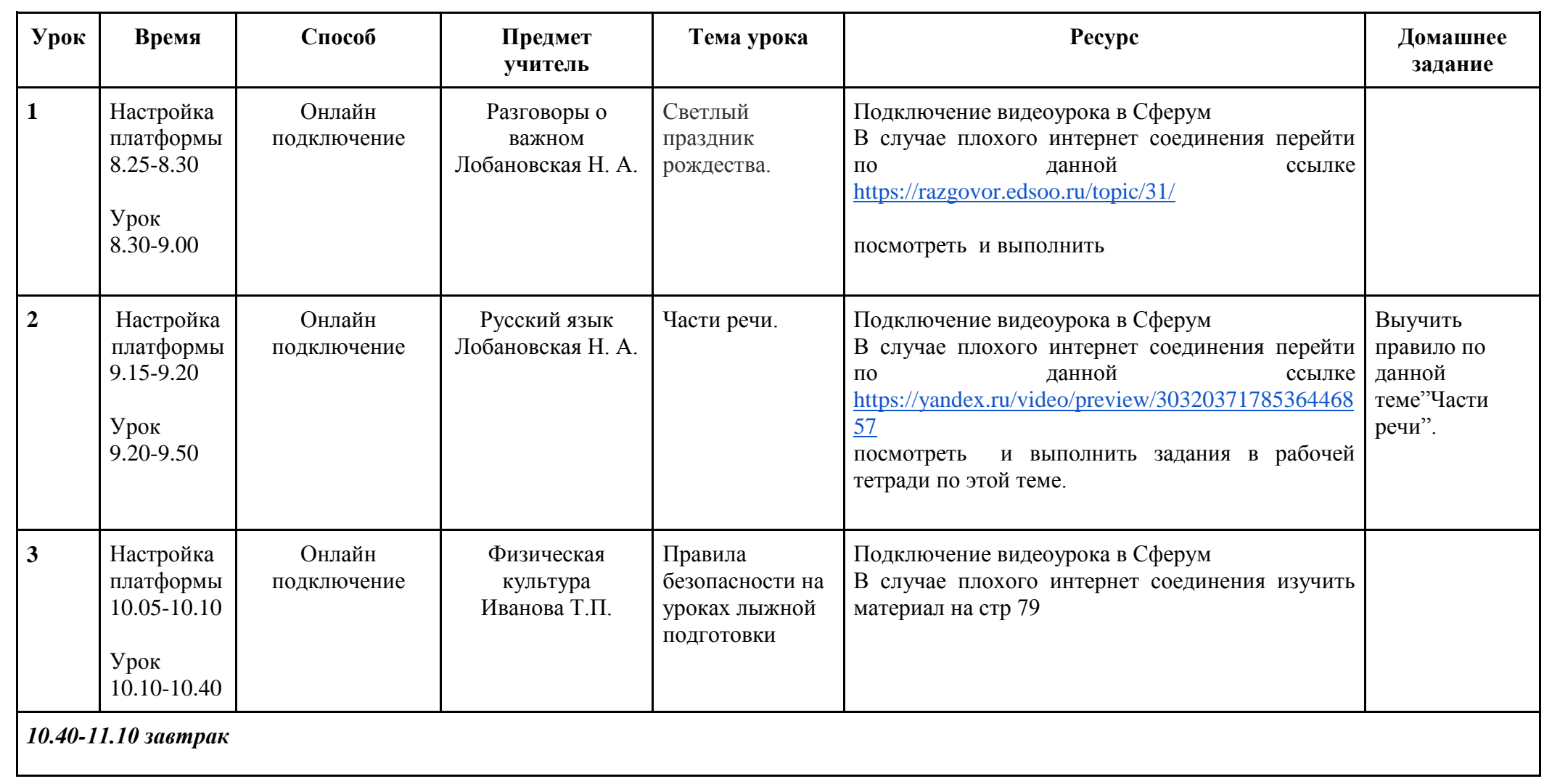

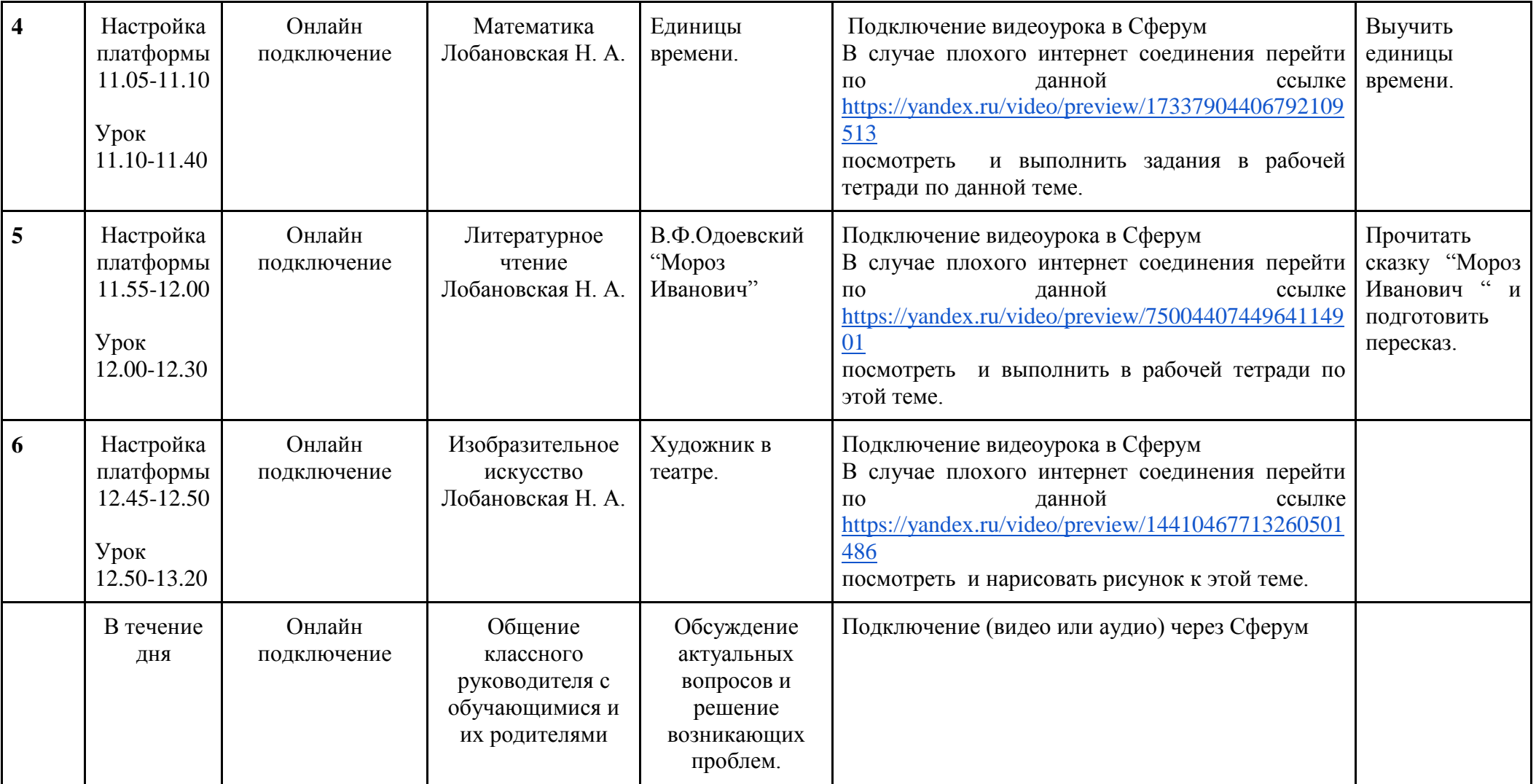